### **Table of Contents**

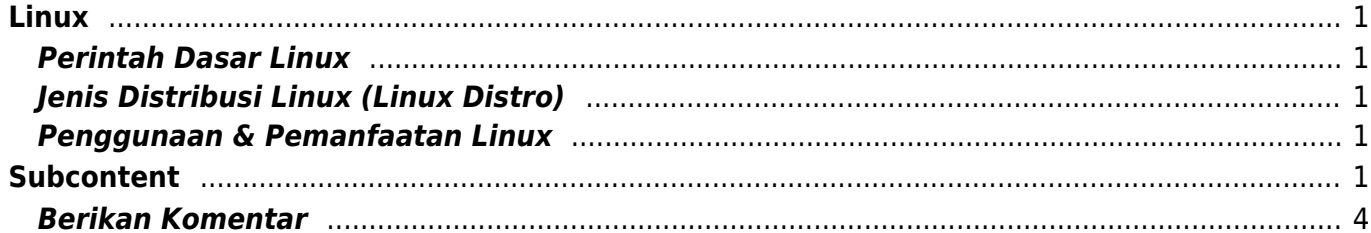

## <span id="page-2-5"></span><span id="page-2-0"></span>**Linux**

Linux adalah sistem operasi (OS) yang dikembangkan dan di distribusikan secara gratis dan opensource. Komponen utama linux disebut Kernel Linux merupakan sistem operasi kernel yang pertama kali di rilis pada tanggal 5 Oktober 1991 oleh Linus Torvalds.

Untuk sejarah linux anda bisa pelajari langsung di wikipedia pada tautan ini [Sejarah Linux](https://id.wikipedia.org/wiki/Linux)

#### <span id="page-2-1"></span>**Perintah Dasar Linux**

Berikut ini berbagai perintah dasar linux lengkap beserta penjelasannya. baca disini [Perintah Dasar](https://www.pusathosting.com/kb/linux/perintah-dasar) **[Linux](https://www.pusathosting.com/kb/linux/perintah-dasar)** 

#### <span id="page-2-2"></span>**Jenis Distribusi Linux (Linux Distro)**

Berikut ini beberapa jenis distro linux yang dikenal sangat populer.

- 1. Ubuntu
- 2. Centos / Redhat

#### <span id="page-2-3"></span>**Penggunaan & Pemanfaatan Linux**

Linux pada sisi pengguna akhir memang tidak sepopuler saingannya namun pada sistem tertentu linux sangat populer dibandingkan dengan sistem operasi lainya. Nah apa saja jenis penggunaan dan pemanfaatan linux?

- 1. Linux untuk Web Hosting Server
- 2. Linux untuk Proxy Server
- 3. Linux untuk Fileserver
- 4. Linux untuk VPN Server
- 5. Linux untuk Voip Server

# <span id="page-2-4"></span>**Subcontent**

~~DIR:.:linux?noheader&table~~

Related

A

• [Apa itu Cloudflare ?](https://www.pusathosting.com/kb/cloudflare)

- [Apa itu Linux?](#page-2-5)
- [Apa itu Virtualizor?](https://www.pusathosting.com/kb/virtualizor)
- [Apa itu Wordpress?](https://www.pusathosting.com/kb/wordpress)
- [Apa yang dimaksud](https://www.pusathosting.com/kb/subversion) [Subversion?](https://www.pusathosting.com/kb/subversion)
- [Artikel](https://www.pusathosting.com/kb/artikel)

B

• [Blesta Billing System](https://www.pusathosting.com/kb/blesta)

C

- [ClientArea](https://www.pusathosting.com/kb/clientarea)
- [Control Panel Hosting](https://www.pusathosting.com/kb/control-panel-hosting)

D

- [Database ip address Setiap](https://www.pusathosting.com/kb/ip-database-website) **[Negara](https://www.pusathosting.com/kb/ip-database-website)**
- [Directadmin Admin Level](https://www.pusathosting.com/kb/directadmin_admin-level_backups) [Backups / Tranfers](https://www.pusathosting.com/kb/directadmin_admin-level_backups)
- [Dokumen Optimasi Website](https://www.pusathosting.com/kb/optimasi)
- [Dokumentasi Server](https://www.pusathosting.com/kb/server)
- [Domain Name System](https://www.pusathosting.com/kb/dns) [\(DNS\) Adalah](https://www.pusathosting.com/kb/dns)

E

• [Email](https://www.pusathosting.com/kb/email)

F

- FAO
- [Flat Content Management](https://www.pusathosting.com/kb/flat-cms) [System](https://www.pusathosting.com/kb/flat-cms)

H

• [Haproxy High Available &](https://www.pusathosting.com/kb/haproxy) [Load Balancer Software](https://www.pusathosting.com/kb/haproxy)

H cont.

• [Home](https://www.pusathosting.com/kb/start)

I

- [Installasi Subversion 1.10 di](https://www.pusathosting.com/kb/subversion_install_installasi-svn-1.10-di-centos-6) [Centos 6.x 64 bit](https://www.pusathosting.com/kb/subversion_install_installasi-svn-1.10-di-centos-6)
- [Installasi WEBSVN](https://www.pusathosting.com/kb/cara-install-websvn)
- [Ip Country Block Ranges](https://www.pusathosting.com/kb/ip-country-block-ranges)

K

- [Kebijakan Backup Data](https://www.pusathosting.com/kb/backup)
- [Komentar dan Tanya Jawab](https://www.pusathosting.com/kb/komentar)
- [Kumpulan Catatan Seputar](https://www.pusathosting.com/kb/bind)

#### **[Bind](https://www.pusathosting.com/kb/bind)**

- **[MAIN MENUS](https://www.pusathosting.com/kb/menu)**
- [MariaDB Database](https://www.pusathosting.com/kb/mariadb)
- [MySQL](https://www.pusathosting.com/kb/mysql)

N

- [Nama Domain adalah](https://www.pusathosting.com/kb/domain)
- [NFS Adalah ? Penjelasan](https://www.pusathosting.com/kb/nfs) [Fungsi Network File System](https://www.pusathosting.com/kb/nfs)

O

• [Online DNS Lookup Tools](https://www.pusathosting.com/kb/dns-lookup-tools)

P

- [Panduan Cara Posting di KB](https://www.pusathosting.com/kb/cara-posting) **[PusatHosting](https://www.pusathosting.com/kb/cara-posting)**
- [Panduan Pendaftaran Bisnis](https://www.pusathosting.com/kb/panduan-affiliasi) [Affiliasi Hosting](https://www.pusathosting.com/kb/panduan-affiliasi)
- [Panduan VPS Managed](https://www.pusathosting.com/kb/panduan-vps) [Directadmin PusatHosting](https://www.pusathosting.com/kb/panduan-vps)
- [Pemrograman PHP](https://www.pusathosting.com/kb/php)
- [Perintah / Command /](https://www.pusathosting.com/kb/dokuwiki-command) [Syntax Dokuwiki Penting](https://www.pusathosting.com/kb/dokuwiki-command)

P cont.

[PHPMailer Class Untuk](https://www.pusathosting.com/kb/phpmailer) [Mengirim Email](https://www.pusathosting.com/kb/phpmailer)

S

- [Script Backup 2018](https://www.pusathosting.com/kb/internal_backup-2018)
- [Seputar Python](https://www.pusathosting.com/kb/python)
- [Sistem Backup Shared](https://www.pusathosting.com/kb/backup_sistem-backup-shared-hosting-dan-cara-restore) [Hosting dan Cara Restore](https://www.pusathosting.com/kb/backup_sistem-backup-shared-hosting-dan-cara-restore)
- [Softaculous](https://www.pusathosting.com/kb/softaculous)
- [Software Media System](https://www.pusathosting.com/kb/software-media-system) [Management](https://www.pusathosting.com/kb/software-media-system)

T

- TCExam Software Uijan [Online Berbasis Web](https://www.pusathosting.com/kb/tcexam)
- [Tutorial Control Panel](https://www.pusathosting.com/kb/directadmin) **[Directadmin](https://www.pusathosting.com/kb/directadmin)**
- [Tutorial Directadmin Admin](https://www.pusathosting.com/kb/directadmin_admin-level) [Level](https://www.pusathosting.com/kb/directadmin_admin-level)
- [Tutorial Dokuwiki](https://www.pusathosting.com/kb/dokuwiki)
- [Tutorial Membuat Website](https://www.pusathosting.com/kb/membuat-website-berbasis-wordpress) [Berbasis Wordpress Untuk](https://www.pusathosting.com/kb/membuat-website-berbasis-wordpress)
- [Pemula](https://www.pusathosting.com/kb/membuat-website-berbasis-wordpress)
- [Tutorial Roundcube](https://www.pusathosting.com/kb/roundcube) [Webmail](https://www.pusathosting.com/kb/roundcube)
- [Tutorial Youtube](https://www.pusathosting.com/kb/youtube)
- [Tutorial Zabbix & Installasi](https://www.pusathosting.com/kb/zabbix)

V

- [Varnish Cache](https://www.pusathosting.com/kb/varnish)
- [VSCodium Software Editor](https://www.pusathosting.com/kb/vscodium) [Code Gratis](https://www.pusathosting.com/kb/vscodium)

W

[Web Hosting Adalah](https://www.pusathosting.com/kb/hosting)

#### <span id="page-5-0"></span>**Berikan Komentar**

Berikan komentar karena komentar anda akan bermanfaat bagi kami dalam meningkatkan kualitas dokumentasi ini ~~DISQUS~~

From: <https://www.pusathosting.com/kb/> - **PusatHosting Wiki**

Permanent link: **<https://www.pusathosting.com/kb/linux?rev=1519204248>**

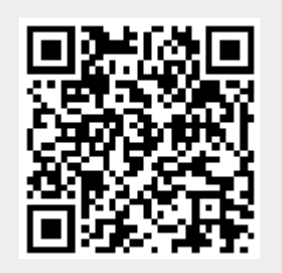

Last update: **2018/02/21 04:10**